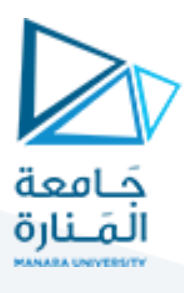

# **كلية هندسة العمارة**

# **اإلحصاء واالحتماالت**

## **Statistics & Probability**

**االستاذ الدكتور محمود محمد ديب طيوب**

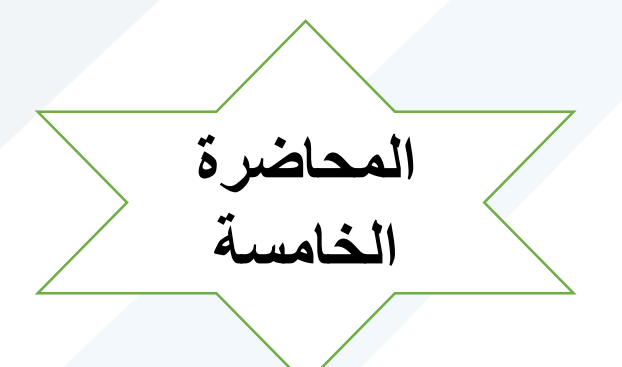

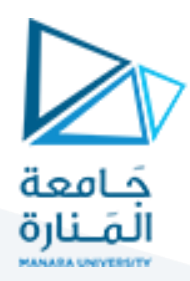

# **تابع مقاييس النزعة املركزية**

## **مقاييس املوقع**

#### **-الوسيط Médian ويرمز له بـ**  *M e*  **:**

يعتبر **الوسيط** أكثر فائدة في حاالت **التوزيعات امللتوية**، ويمتاز بأنه **ال يتأثر بالقيم املتطرفة** الواقعة على جانبي التوزيع، **والوسيط هو عبارة عن الدرجة التي تتوسط توزيع الدرجات بحيث يسبقها عدد من الدرجات مساوياً لعدد الدرجات التي تليها، أي أن هذه الدرجة توزع الدرجات إلى قسمين متساويين، والوسيط ً** من مقاييس النزعة المركزية التي تقسم سلسلة القياسات المرتبة ترتيباً منتظماً "تصاعدياً أو تنازلياً" إلى قسمين **ً ً ً ً متساويين ويستخدم في عمل املعاير كاملتوسط.** 

#### **طرق حساب الوسيط:**

تختلف طرق حساب الوسيط باختالف طبيعة البيانات أوالدرجات الخام .

#### **-1 حساب الوسيط لبيانات غير مبوية:**

يعتمد حساب الوسيط لبيانات غير مبوبة على ما إذا كان عدد الدرجات فردياً أو زوجياً، وعلى ما إذا كان هناك تكرار ً<br>آ ֧֧֖֧֦֧֧֦֧֧֧֧֧֧֦֧֦֧֧֧֧֦֧֦֝֝֬֝֓֝֟֓֓֓֓֓֓֟֓֓֟֓֓֓֟֓֟֓֟֓֟֓֟֓֟֓֡֟֓֓֟֓֟֓֟֓֟֓֟֓֟֓֟֓֟֓֓֟֓֟֓֟֓֟ لدرجة معينة بالضرب من الوسيط.

وفيما يلي طرق الحساب.

**a- تتبع الخطوات التالية: إذا كان عدد الدرجات فرديا ً**

> - ترتيب البيانات ترتيباً منتظماً تصاعدياً أو تنازلياً. ً<br>آ ً<br>آ ً<br>آ ً<br>آ

> > - نجد **رتبة الوسيط** من العالقة التالية:

$$
r = \frac{n+1}{2}
$$
 .

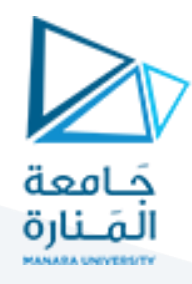

**مثال** :**48** أوجد وسيط سلسلة القياسات التالية:

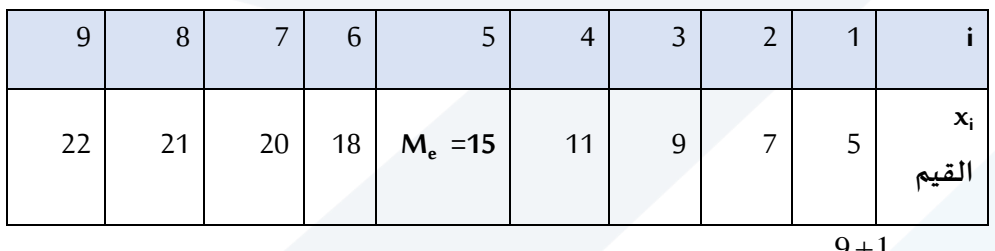

**- رتبة الوسيط**  $\frac{9+1}{2} = 5$ 2 *r* **أي الدرجة التي ترتيبها الخامس هي قيمة الوسيط 15=** *M e*

**ب- حالة بيانات مفردة عددها زوجي :يتبع الخطوات التالية:**

: ً<br>آ نرتب البيانات ترتيباً منتظماً ا<br>آ

- نجد رتبتي الوسيط :

$$
r_2 = \frac{n}{2} + 1 \qquad r = \frac{n}{2}
$$
in)  $2 \text{ and } r = \frac{n}{2}$ 

نوجد قيمتان وسيطتان *M <sup>e</sup>* 2 التي ترتيبها *n* وكذلك التي ترتيبها 1 2 سلم<br>أصل عليمته الوسيط هي المتوسط الحسابي للقيمتين <u>2</u>  $x_1 + x_2$ 2

 $=M$  الـوسيطتين أي

**مثال :49** أوجد وسيط سلسلة الدرجات التالية:

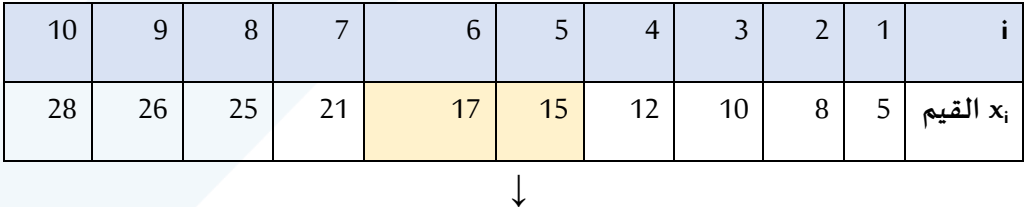

$$
\frac{M_e}{\frac{15+17}{2}} = 16
$$

$$
r = x\frac{n}{2} + x\frac{n}{2} + 1 = \frac{10}{2} + \frac{10}{2} + 1 = \frac{X_5 + X_6}{2} = \frac{15 + 17}{2} = \frac{32}{2} = Me = 16
$$

أي ان الوسيط عبارة عن الوسط الحسابي للقيمتين الواقعتين في نتصف سلسلة البيانات

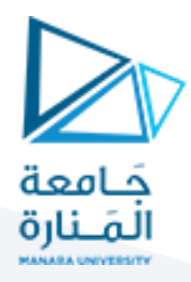

**حساب الوسيط من تكرارالدرجات: بيانات مرتبة data Ungrouped**

إذا تكرر عدد من الدرجات بالقرب من الوسيط فإننا يمكن أن نحصل على الوسيط بواسطة عملية استكمال Interpolation بغض النظر عما إذا كان عدد الدرجات فردياً أو زوجياً وفق الخطوات التالية: ً ً<br>آ

- **- ثم يسجل تكرارالدرجات باملقابل لكل درجة. تصاعديا ترتيب الدرجات ترتيبا ً ً**
	- **- نحدد التكرار التجميعي الصاعد.**

$$
r = \frac{\sum n}{2}
$$

- **- تبحث عن القيمة األقل من ترتيب الوسيط.** 
	- **- نطبق العالقة التالية:**

**ترتيب الوسيط – التكراراملتجمع للدرجة السابقة لدرجة**

الوسيط = الحد الأدنى للقيمة الوسيطية

 **تكراردرجة الوسيط**

**مثال :** يبين الجدول التالي نتائج اختبارطبق على مجموعة طالب وحصلوا على الدرجات التالية:

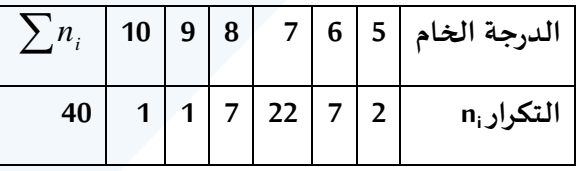

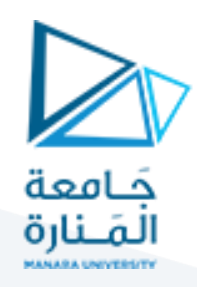

**أوجد وسيط هذه الدرجات؟ الحل:** وفق الخطوات السابقة ننش ئ الجدول املساعد:

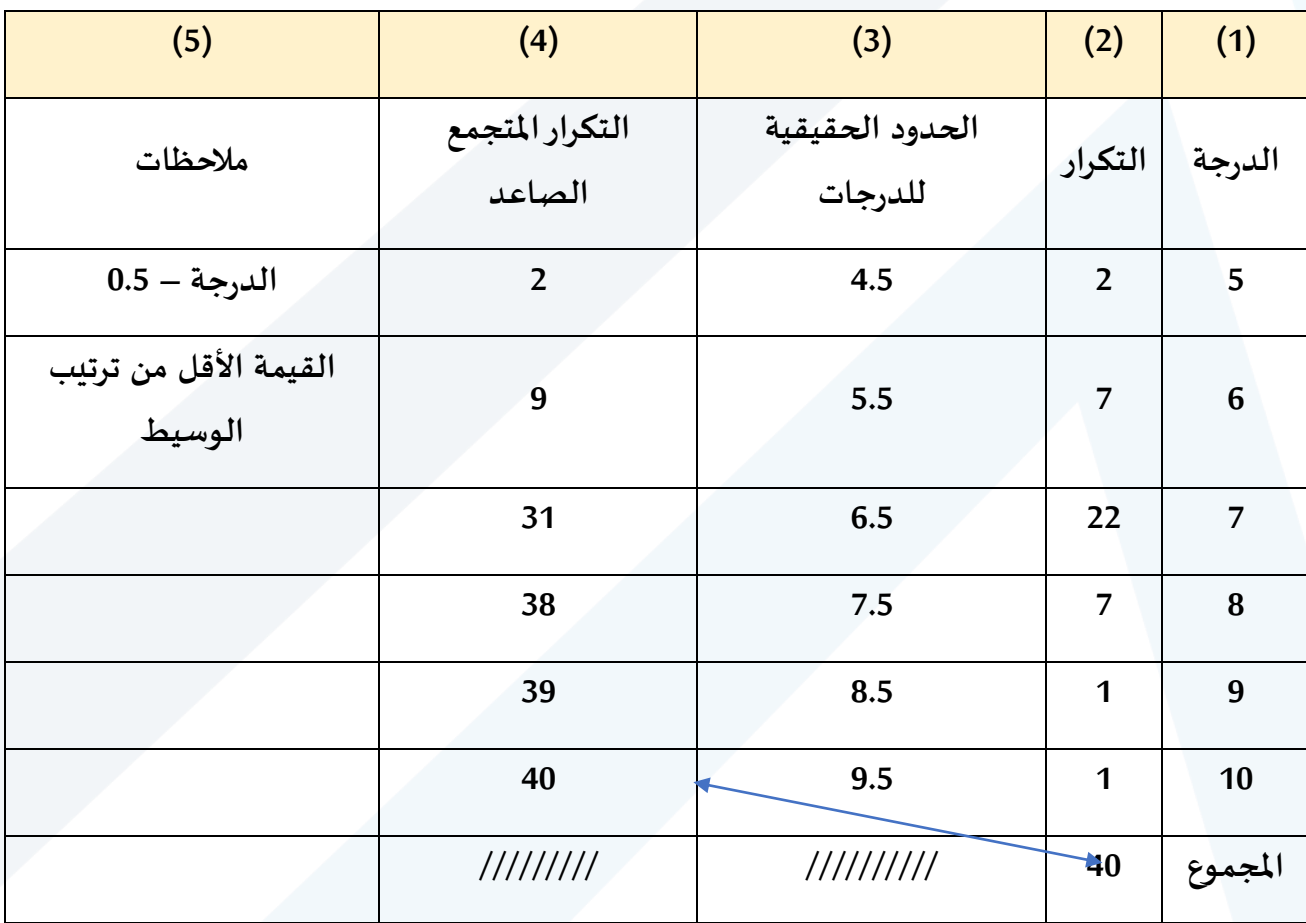

- **ترتيب الوسيط**   $\frac{40}{1}$  = 20 2 2 *n*  $r = \frac{\sum n}{\sum n} = \frac{40}{\sum n}$ 

بالعودة إلى الجدول نجد أن القيمة الأقل من ترتيب الوسيط في التكرار المتجمع الصاعد هي 9، ولما كان التكرار المتجمع المقابل للدرجة (7) يساوي (31) وهو أكبر من ترتيب الوسيط، إذن فالوسيط يقع ضمن حدود هذا التكرار المتجمع ومنه نجد أن الوسيط :

 **ترتيب الوسيط – عدد الدرجات دون الحد األدنى للقيمة**

**الوسيطية**

**الوسيط = الحد األدنى الحقيقي لدرجة الوسيط + ----------------------------------------------------------------**

 **تكرار القيمة الوسيطية** 

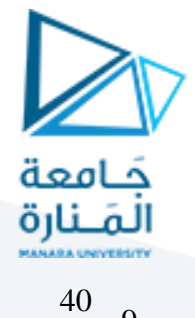

$$
Me = 65 + \frac{\frac{40}{2} - 9}{22} = 7
$$

#### **- حساب الوسيط للبيانات املبوبة في توزيع تكراري: بيانات مبوبة data Grouped**

**ً إذا كانت البيانات مبوبةفي جدول توزيع تكراري، فيمكن تمثيلها بيانيا بواسطةاملدرج التكراري أواملضلع التكراري** ويكون الوسيط هو النقطة التي تقع على المحور الأفقي، كما يمكن إيجاد الوسيط بيانياً برسم المنحنيين التكراريين **ً الصاعد والنازل ونقطة تقاطعهما تمثل الوسيط**.

يمكن إتباع الخطوات التالية:

**- تبويب البيانات في فئات وحصر التكرارات املقابلة لها.**

*i x*  **.**

- **- إيجاد مراكز الفئات**
- **- إيجاد التكرارالتجميعي الصاعد أوالنازل .**

$$
r = \frac{\sum f}{2} \Leftrightarrow r = \frac{\sum n}{2} = \text{Im}\,\mu
$$
-\n-

- **- نبحث في التكرارالتجميعي الصاعد عن أول عدد يتجاوز ترتيب الوسيط فنحدد الفئة الوسيطية.** 
	- **نجد الحدود الحقيقية للفئات بالطريقة املعتادة** .

**وبتطبيق العالقة التالية نجد الوس ي ط:** 

 **ترتيب الوسيط – التكرار املتجمع الصاعد للفئة السابقة لفئة الوسيط** 

**الوسيط = الحد األدنى الحقيقي للفئة الوسيطية + طول الفئة × ـ-------------------------------------------------------------------**

 **تكرار فئة الوسيط**

$$
Me = Lm + \left[\frac{\sum n}{2} - Kn - 1\right] * C
$$

حيث أن:

Me : الوسيط

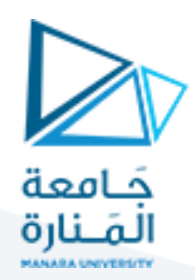

lm: الحد األدنى للفئة الوسيطية.

C: مدى الفئة الوسيطية.

2  $\sum n_i$ : ترتيب الوسيط. *<sup>n</sup>* 1 *k* : مجموع تكرارات الفئات السابقة لفئة الوسيط. *n f* : تكرار فئة الوسيط.

**مثال :51** تقدم)60( طالب الختبارمقرر اإلحصاء وتوزعت درجاتهم كما يلي:

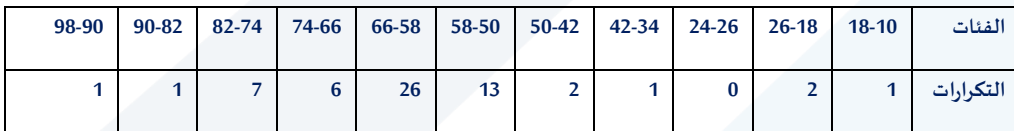

أوجد وسيط هذه الدرجات.

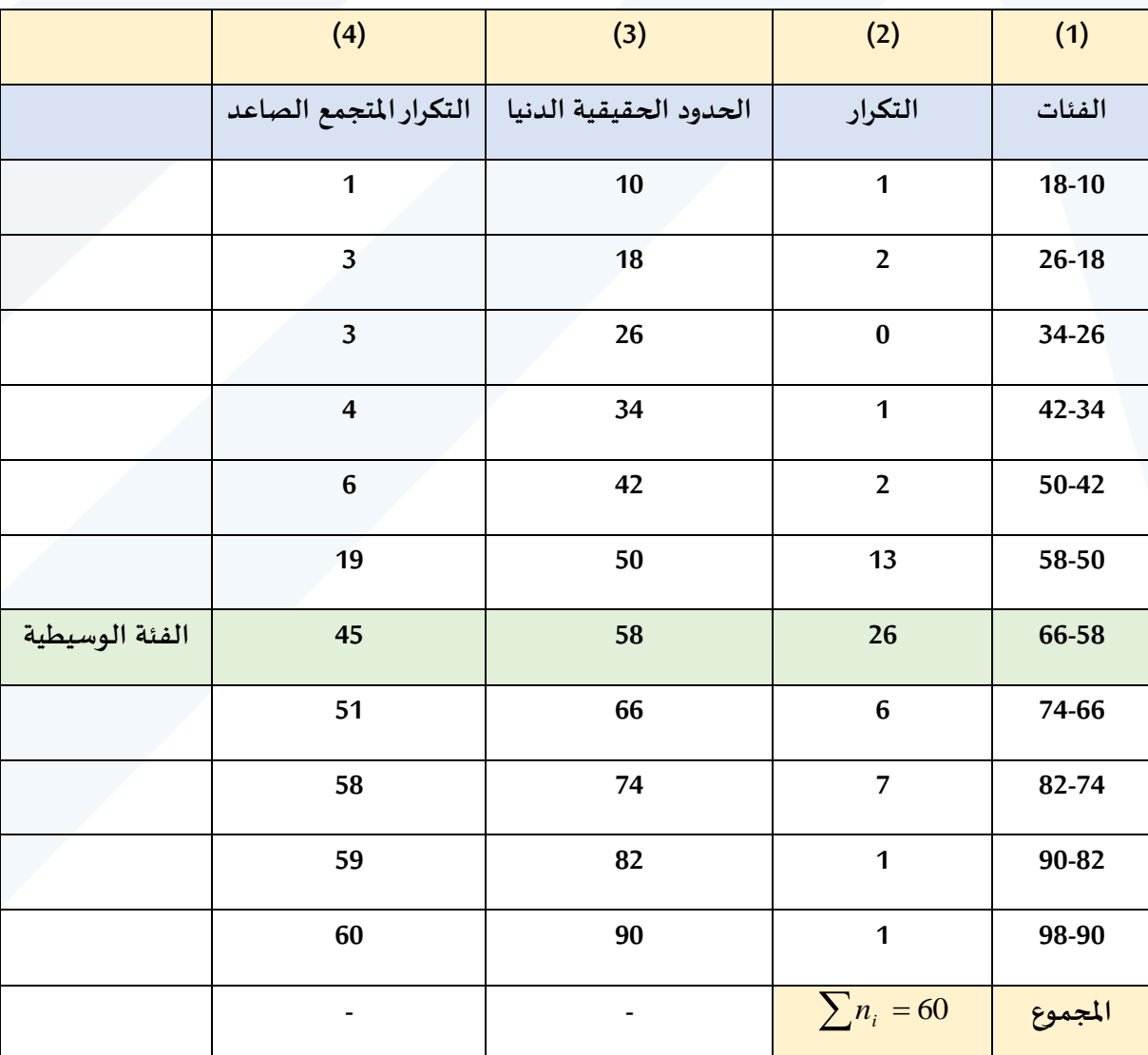

**الحل:** نكون الجدول املساعد وفق الخطوات السابقة كما يلي:

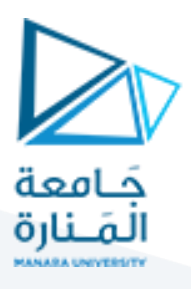

$$
r = \frac{\sum n_i}{2} = \frac{60}{2} = 30
$$

$$
M_e = 58 + 8 \frac{60}{2} - 19 = 61.38
$$

#### **\* حساب الوسيط لبيانات في مجاالت مغلقة:**

نتبع نفس الخطوات السابقة بعد تحديد الحدود الحقيقية للفئات:

**مثال :53** يبين الجدول التالي التوزيع التكراري لدرجات ملجموعة مؤلفة من )68( طالب كما يلي:

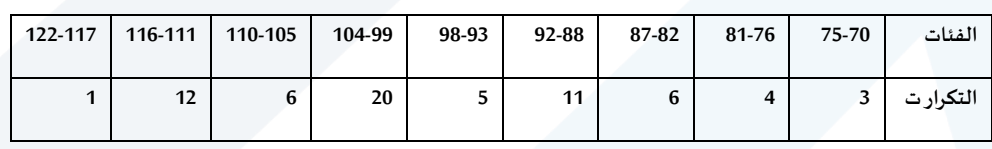

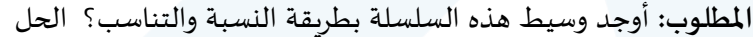

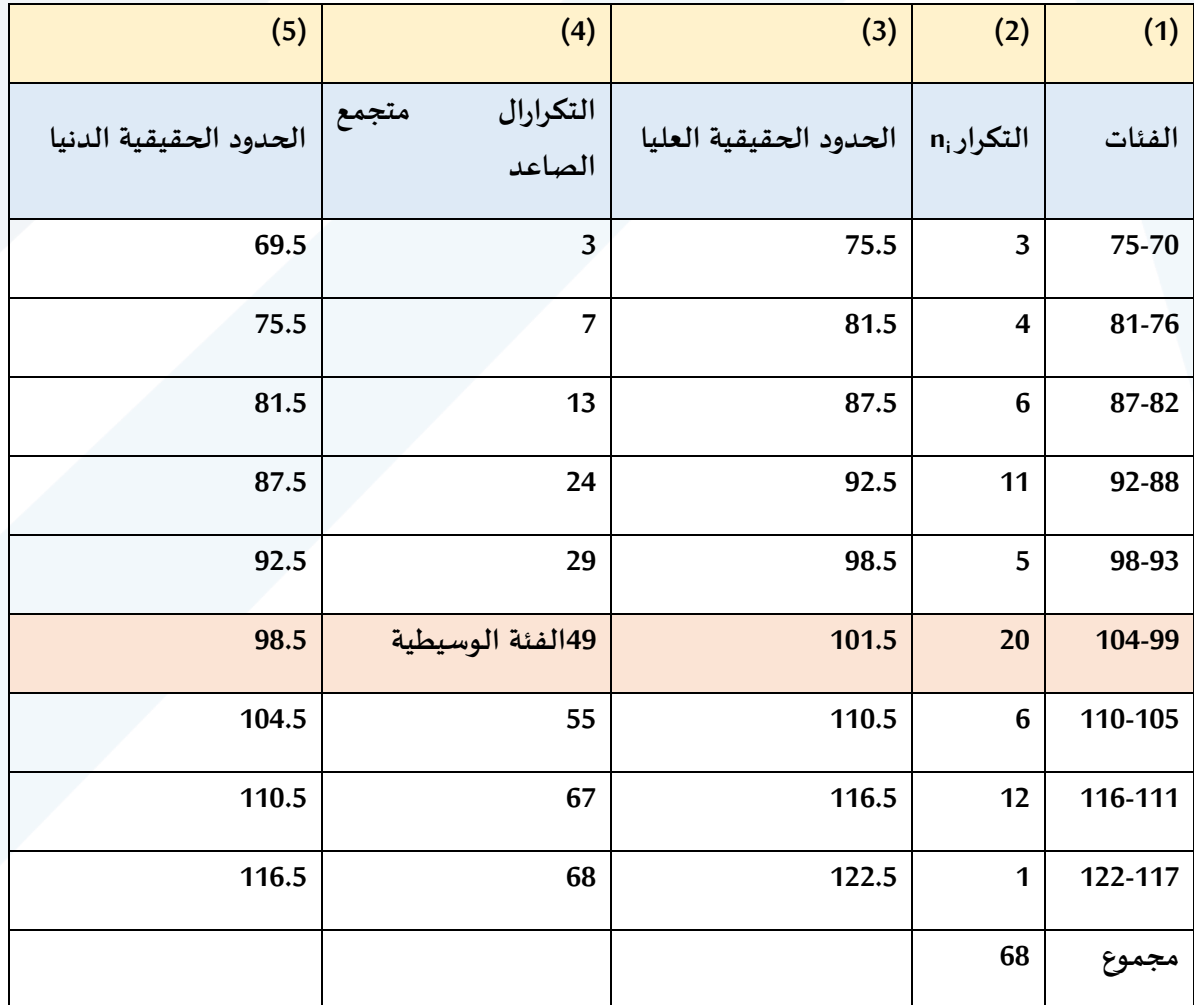

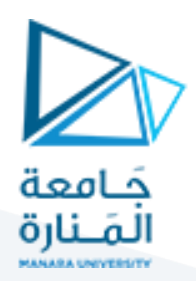

**حساب الوسيط بالطريقة الجبرية:**

نحدد الحدود الحقيقية الدنيا للفئات كما في الجدول :

$$
r = \frac{\sum n_i}{2} = \frac{68}{2} = 34
$$

وطول الفئة يساوى الحد الأعلى- الحد الأدنى +1 =75-70+1=6

$$
Me = Lm + \left[\frac{\sum n}{2} - Kn - 1\right] * C \Rightarrow Me = 98.5 + \left[\frac{68}{2} - 29\right] * 6 = 100
$$

وهي نفس قيمة الوسيط السابقة.

#### **: ً \* طريقة إيجاد الوسيط بيانيا**

يمكن إيجاد قيمة الوسيط بيانياً لأي من المنحنيين المتجمعين التكراريين الصاعد أو الهابط ، لأن الوسيط هو القيمة ً<br>آ التي يسبقها نصف عدد التكرارات ويليها النصف اآلخر، وقيمته مساوية لقيمة اإلحداثي األفقي للنقطة الواقعة على املنحني التكراري املتجمع واملقابلة لإلحداثي العمودي املساوي في قيمته لنصف عدد التكرارات. لذا يعد رسم املنحني التكراري المتجمع الصاعد أو الهابط تعيين نقطة على المحور العمودي مثل (a) والتي تساوي رتبة الوسيط (نصف عدد التكرارات) نرسم منها مستقيماً موازياً للمحور الأفقي حق يلاقي المنحني في النقطة (b) ومنها تسقط خطأ عمودياً ֧֧֧֦֧֧֦֧֧֦֧֧֦֧֦֧֦֧֦֧֝֝֟֓֓֝֟֓֓֜֓֓֜֓֟֓֓֓֓֟֓֓֟֓֓<br>֧֧֧֧֛֛֜֜֜֓֜֜֜֜֜֜֜֓֟ ً<br>آ ֧֧֖֧֧֦֧֧֦֧֦֧֦֧֦֧֦֧֦֧֦֧֦֧֦֧֝֟֓֓֝֓֝֬֟֓֓֓֓֓֟֓֓֟֓֓֟֓֓֟֓֓<br>֧֧֧֧֧֧֧֧֜֝֬֘֩֩֩֕֓֘֩֩֓֓֘֟֩֞֟֓֬֘ ً

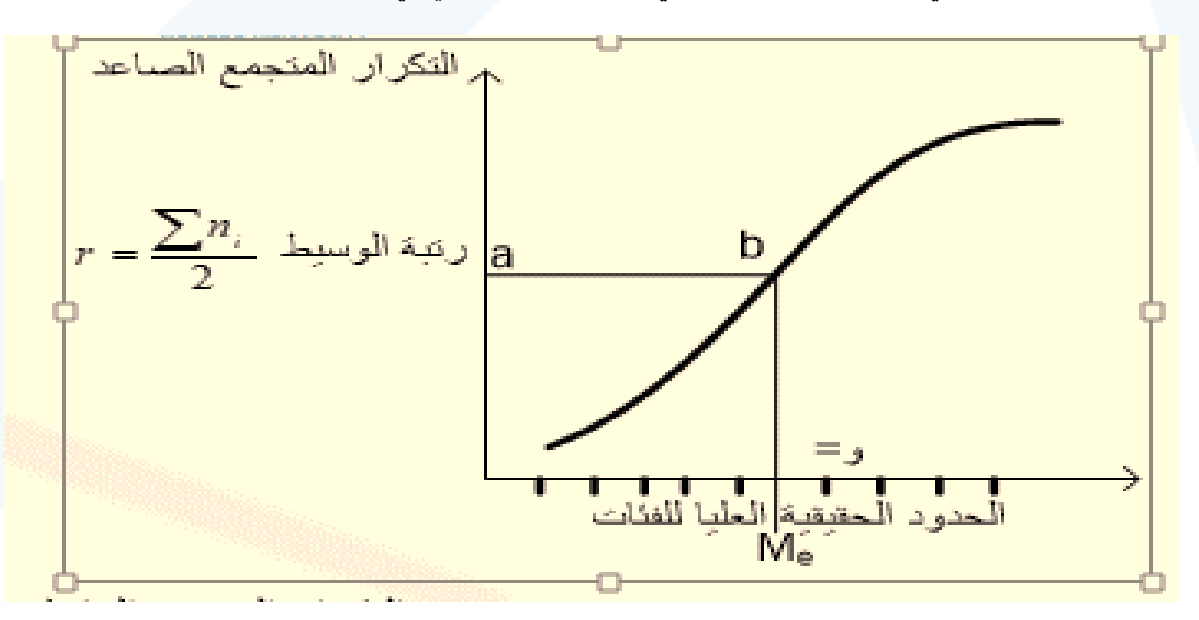

على المحور الأفقي المناظر للنقطة فيلاقيه في النقطة (M<sub>e</sub>) المساوية في مقدارها للقيمة الوسيطية المطل

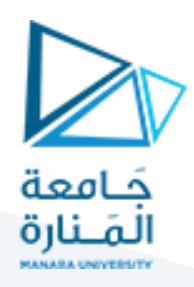

الشكل

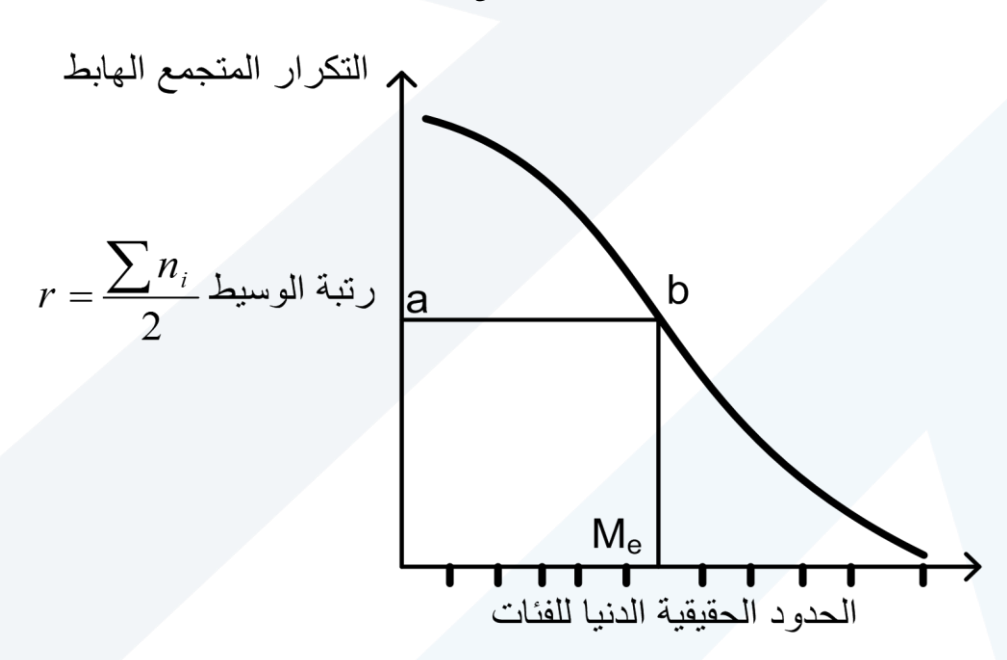

وبمكن إيجاد الوسيط أيضاً برسم المنحنيين التكراريين التجميعي الصاعد والهابط معاً ومن نقطة تلاقي المنحنيين (b) ً<br>آ ً<br>آ نسقط خطأ شاقولياً على محور الفئات فنحصل عند نقطة التقاطع (M<sub>e</sub>) على القيمة الوسيطية المطلوبة كما في ا<br>آ ا<br>آ الشكل التالي:

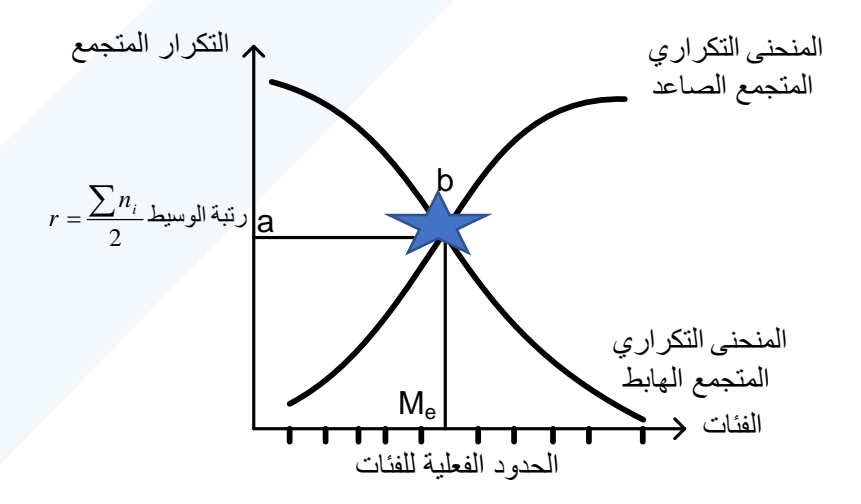

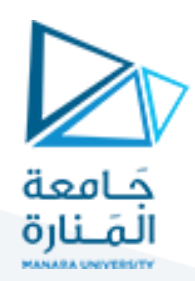

#### **\* خصائص الوسيط:**

**-**1 **إن مجموع انحرافات القيم عن وسيطها وبالقيمة املطلقة أصغر من مجموع انحرافاتها عن أية قيمة أخرى زيادة أونقصان أي:**

$$
\sum |x_i - M_e| < \sum |x - y|
$$
  

$$
M_e \neq y
$$
  

$$
\sum n_i |x_i - M_e| < \sum |x - y|
$$

**-2 إن الوسيط هو مقياس موقع أو ترتيب وليس مقياس قيم كالوسط الحسابي.** 

**-3 يمكن حسابه عندما تكون إحدى نهايتي التوزيع مفتوحة.**

**-4 بالقيم املتطرفة مقارنة مع الوسط الحسابي. تعتبرأقل تأثيرا ً**

**-5 ال يتصف بمزايا رياضية جبرية كالوسط الحسابي.**

**-6 تعتبر قيمته غير ثابتة عند . ما يكون عدد املفردات قليال ً**

**-7 يصلح الوسيط لتمثيل البيانات النوعية حيث يصعب القياس الكمي وإنما نستطيع ترتيب البيانات بحسب نوعها أو حجمها.** 

**-8 يعتبرالوسيط أنسب مقياس في حالة تفسيرالبيانات على أساس االرباعيات أواالعشاريات أواملئنيات.**

**-9 ال يعتمد في حسابه على مراكزالفئات، وإنما على تكراراتها فقط ولذا هو املقياس املفضل في حالة وجود فئات مفتوحة من أمامها أو من األعلى أو من الطرفين.** 

> **-10 في حالة إعادة تنظيم التوزيع التكراري في فئات جديدة. ال تتأثرقيمته كثيرا ً**

> > -11 يتأثر بالعمليات الحسابية جمع / طرح/ ضرب / قسمة.

**عيوب الوسيط:**

- **-1 ال يعتمد الوسيط في حسابه على كل القيم الواردة بل على بعضها.**
- **-2 في حالة أخذ عينات عدة من املجتمع الواحد نفسه لدراسة ظاهرة ما معينة فإن قيم الوسيط في كل منها أكثر من قيم املتوسط الحسابي.**
- **-3 ال يصلح إلعطاء فكرة عن النزعة املركزية في حالة كون غالبية البيانات متجمعة في فئات متباعدة عن . ً بعضها البعض نسبيا**

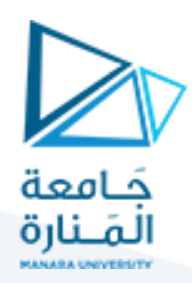

## **6- مقاييس النزعة املركزية ملتغيرمن املستوى األسمي:**

#### **- املنوال : mode a L ويرمز له بـ Mo:**

المنوال هو قيمة المتغير الذي تكراره نهاية عظمى، أي هو القيمة الأكثر شيوعاً أو تكراراَ ً في المجموعة، **ً َ ً**

#### **\* طرق حساب املنوال:**

ً<br>أ **المنوال:** إذاً يعرف المنوال بأنه المفردة الأكثر تكراراً من غيرها من المفردات. ا<br>آ

**مثال:** أوجد منوال هذه السلسلة : ،5 ،8 ،9 ،9 ،9 ،10 ،11 12

الحل: املنوال = 9 ألنها املفردة التي تكررت أكثرمن غيرها.

**\* إيجاد املنوال للجداول التكرارية للبيانات املبوبة:**

**-1 إيجاد املنوال التقريبي:**

**يعرف املنوال التقريبي على أنه مركز الفئة التي يقابلها أكبر تكرار.** 

**مثال :55** أوجد منوال هذه السلسلة درجات 28 طالب في اإلحصاء

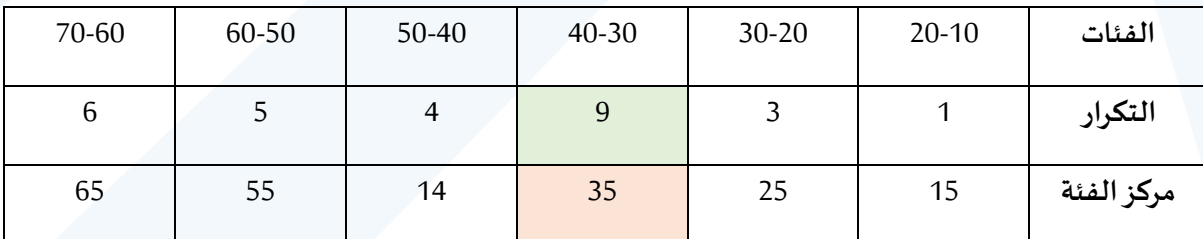

المنوال التقريبي مركز الفئة الأكثر تكراراً (30-40) ومركزها 35 أي أن منوال هذه السلسلة 35 = M<sub>o</sub> = 35 ً<br>أ

**\* طريقة الرسم البياني:**

-1 نرسم املدرج التكراري.

2- نصل الحد الأعلى للفئة المنوالية مع الحد الأعلى للفئة السابقة لها أي الزاوية اليمنى للفئة المنوالية مع الزاوية اليمنى للفئة السابقة لها.

3- نصل بخط مستقيم بين الحد الأدنى للفئة المنوالية مع الحد الأدنى للفئة اللاحقة لها.

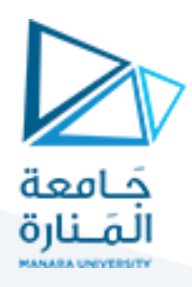

4- من نقطة تلاقي المستقيمان نسقط خطاً شاقولياً على محور العينات عند نقطة التلاقي نحصل على المنوال وقيمته اً<br>آ ً<br>آ التقريبية.

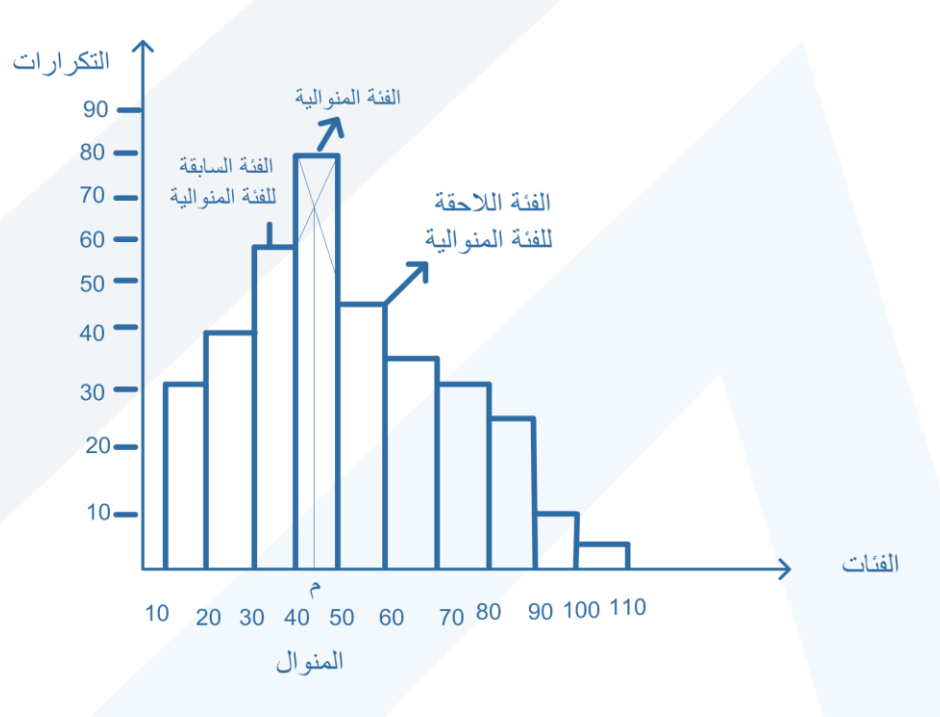

**\* طريقة الفروق بين التكرارات )طريقة كارل بيرسون(:**

$$
M_{o} = L + c \frac{\Delta_{1}}{\Delta_{1} + \Delta_{2}}
$$
  
\n
$$
= |Li(q||)
$$
  
\n
$$
= |Li(q||)
$$
  
\n
$$
= |Li(q||)
$$
  
\n
$$
= |Li(q||)
$$
  
\n
$$
= - |Li(q||)
$$
  
\n
$$
= - |Li(q||)
$$
  
\n
$$
= - |Li(q||)
$$
  
\n
$$
= - |Li(q||)
$$
  
\n
$$
= \Delta_{1}
$$
  
\n
$$
= \Delta_{2}
$$
  
\n
$$
= \Delta_{2}
$$

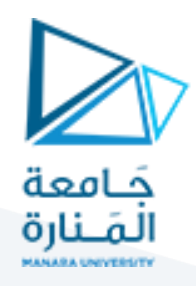

## **مثال: درجات 28 طالب في االحصاء**

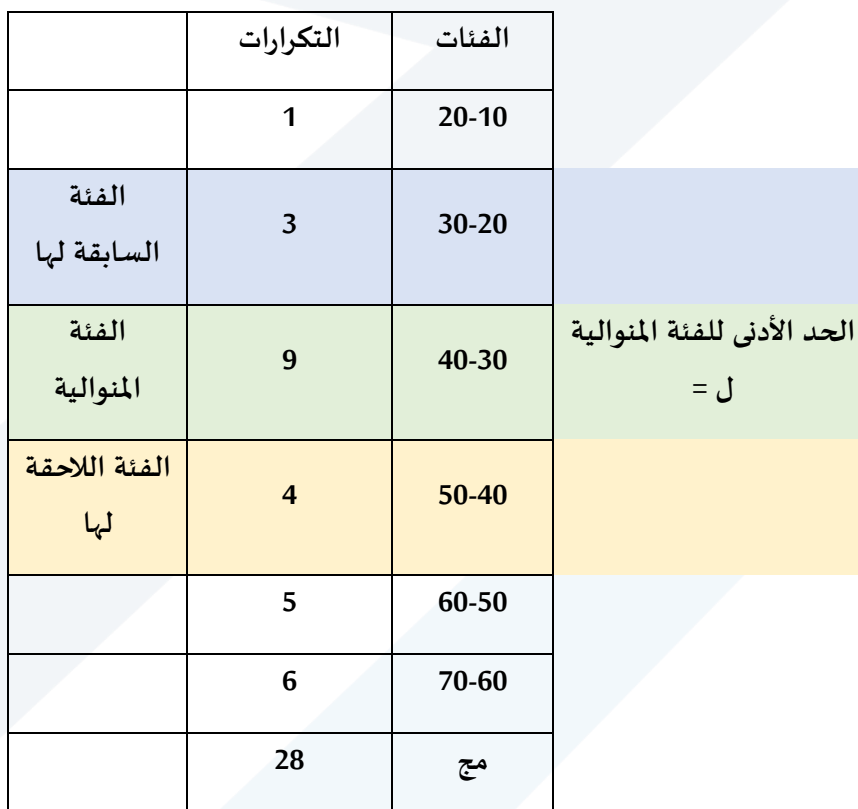

**ومنه يكون املنوال :**

 **)تكرار الفئة املنوالية – تكرار الفئة السابقة(** 

**املنوال = الحد األدنى للفئة املنوالية + طول الفئة املنوالية \*--------------------------------------------------------------------------------------**

 **)تكرار الفئة املنوالية- تكرار الفئة السابقة( + )تكرار الفئة املنوالية-تكرار الفئة الالحقة(** 

$$
Mo = 30 + \frac{(9-3)}{(9-3) + (9-4)} * 10 = 35.45
$$

خصائص المنوال:

- ال يدخل في حسابه كل مفردات التوزيع التكراري.
- ال يمكن ضربه في عدد املفردات في املجموعة لينتج املجموع الكلي األصلي للمفردات.
	- ال يتأثر بالقيم الشاذة.
	- ال يمثل القيمة الوسطى في التوزيع.
	- يمكن حسابه حتى في الجداول املفتوحة.

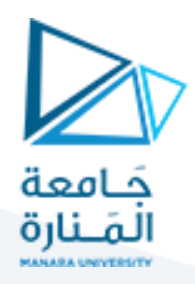

. - يتساوى املنوال مع الوسيط والوسط عندما يكون منحني التوزيع معتدال ً

**- إذا احتوت السلسلة على قيمتين متجاورتين متساويتين وكالهما أكبرمن باقي القيم عندئذ نقول أن للسلسلة منوال واحد. هام جدا**

- **- إذا احتوت السلسلة على قيمتين متساويتين وغيرمتجاورتين وكالهما أكبرمن باقي القيم األخرى عندئذ نقول للسلسلة منوالين.**
	- **- يتأثراملنوال بالعمليات الحسابية األربع الجمع والضرب والقسمة والطرح.**
		- **- ال يتأثر بالقيم املتطرفة.**

**- إن قيم املنوال والوسيط والوسط الحسابي ملعلومات إحصائية غير منحرفة أو متناظرة مرتبطة بالعالقة التقريبية التالية:** 

$$
M_{o} = \overline{x} - 3(\overline{x} - M_{e})
$$

**وذلك بعد كتابتها على**  *x* **ويمكن استخدام هذه العالقة في دراسة تناظراملعلومات اإلحصائية بالنسبة ملتوسطها النحو التالي:** 

$$
\frac{\overline{x} - M_o}{\overline{x} - M_e} \approx 3
$$

**عن فإذا كانت النسبة تختلف كثيرا 3 فإننا نستدل على عدم تناظر املعلومات اإلحصائية بالنسبة إلى متوسطها ً** *x*

**مثال** 

نفترض أن قيم املتوسطات الثالثة لسلسلة بيانات كانت على النحو التالي:

**58.2**  $= x$ **M<sup>e</sup> 61.104 = Moو 59.58=** 

$$
\frac{61.104 - 58.2}{59.58 - 58.2} \approx -3.77
$$

**وهذا يعني أن التوزيع قريب من حالة التماثل أواالعتدال.**

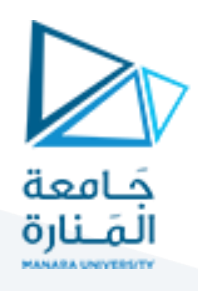

إذا كان التوزيع متناظراً أي أن المتوسطات الثلاثة متساوية  $M_{\,e}=M_{\,e}=K=0$  فإن شكل التوزيع يكون كما  $\cdot$ **ً يلي:** 

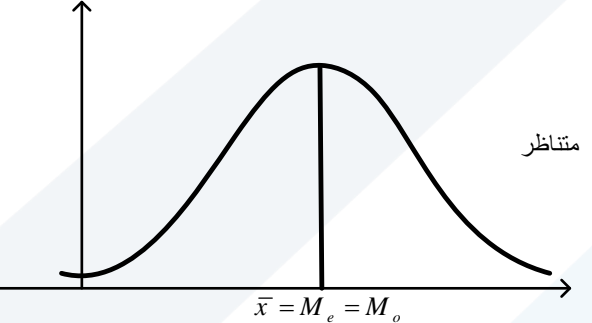

**- إذا كان التوزيع التكراري ملتو نحو اليسار هذا يعني أن املتوسط الحسابي أصغر من الوسيط واملنوال أي:**   $\bar{x}$  >  $M_e$  >  $M_e$ 

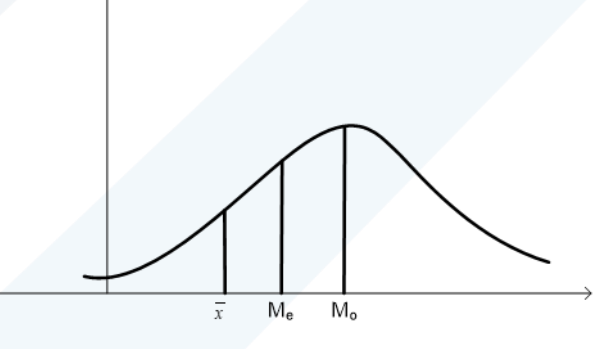

إذا كان التوزيع ملتو نحو اليمين يعني أن الوسط الحسابي أكبرمن الوسيط واملنوال أي *e o <sup>x</sup> M M* وشكل التوزيع يكون كما يلي:

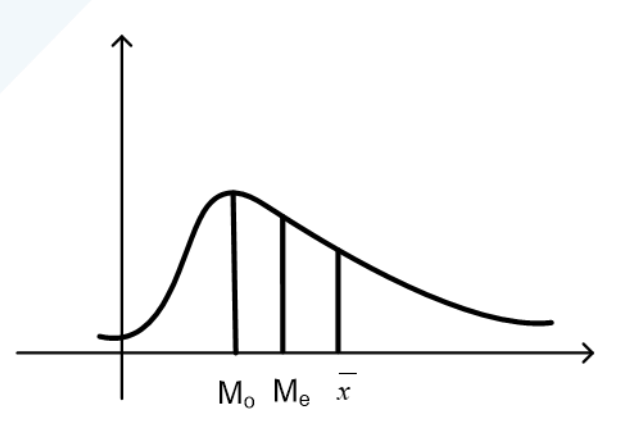

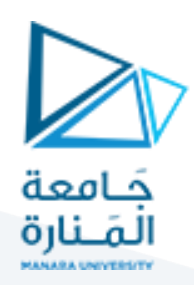

**\* العالقات بين املتوسطات** 

1 - التوسط الحسابي = 
$$
\frac{3}{2}
$$
 |  
1- التوسط الحسابي =  $\frac{3}{2}$  |  
1-

$$
\bar{x} = \frac{3}{2} M_e - \frac{1}{2} M_o
$$

**-2 الوسيط =**  1 **املنوال +**  3 2 **املتوسط الحسابي .** 3

$$
Me = \frac{1}{3}Mo + \frac{2}{3}\overline{x}
$$

**-3 املنوال = 3× الوسيط – 2× الوسط الحسابي**

$$
Mo=3Me-2x
$$

مثال: لتكن لدينا املعطيات التالية: 11.275 = *x* الوسط الحسابي  $11.4 = M_e$  الوسيط  $11.6 = M_{o}$  المنوال

- املتوسط الحسابي =  $11.6 - 11.4 11.275 = \frac{11.6 - 2 - 11.4}{2}$ - الوسيط =  $11.275 - 11.6$  $11.275 - 11.6 - 3$ <br>11.4 = 11.6 =  $11.275 \times 2 - 11.4 \times 3 = 11.6$  - المنوال طبيعة العالقة نجد أن: املتوسط الحسابي < الوسيط < املنوال

 $11.275\!<\!11.4\!<\!11.6$ وبما أن المنوال أكبر من الوسط الحسابي فإن التوزيع غير متماثل ولكن التوزيع  $\bar{x}$  < *M*<sub>*e*</sub> < *M*<sub>*d*</sub> ملتو نحو اليسار ألن املنوال أكبر من املتوسط الحسابي.

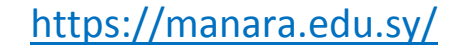

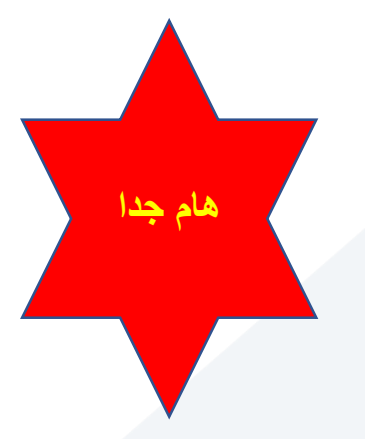

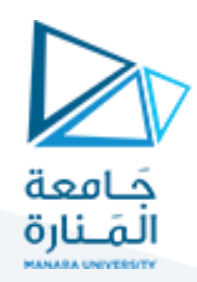

## **االرباعيات:**

يوجد بالإضافة إلى الوسيط عدة مقاييس أخرى للتمركز أهمها الربيعان الأول والثالث أي الربيع الأول (r1)

**وترتيبه**  0.25\*( 1) 4 *n n* **<sup>3</sup> والربيع الثالث ) r )وترتيبه**   $\frac{3 * n_3}{4} = 0.75 * (n + 1)$ *n*

- -1 **الربيع األول: ويرمز له 1q** : هو عبارة عن وسيط الجزء األيسر للوسيط األساس ي أي هو القيمة التي يسبقها ربع البيانات ويليها ثالثة أرباع البيانات.
- -2 **الربيع الثالث ويركز له 3q :** هو القيمة التي يسبقها ثالث أرباع البيانات ويليها ربع البيانات أي هو عبارة عن وسيط الجزء الأيمن للوسيط الأساسي والرسم التالي يوضح ذلك.

**\* طرق حساب الربيعان :**

**-**1 **حساب الربيع األول لسلسلة بيانات مفردة وعددها فردي . ) )واملرتبة تصاعديا : ً**

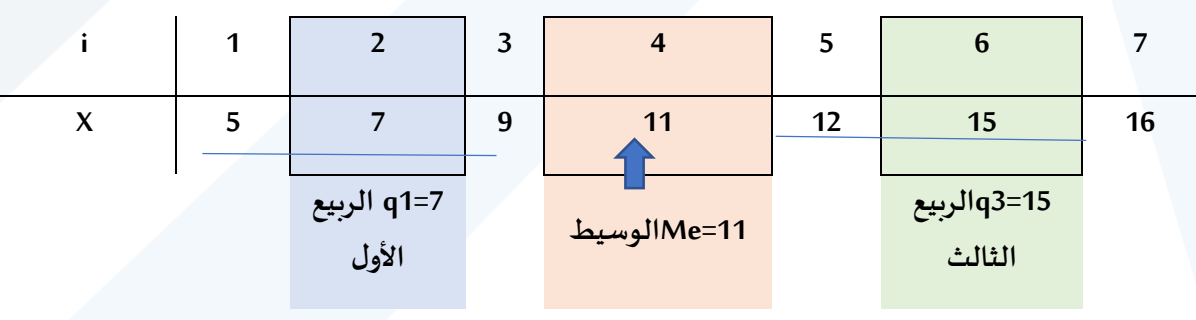

**- حساب الوسيط :** 

$$
r = \frac{n+1}{2} = \frac{7+1}{2} = x \cdot 4
$$

<sup>4</sup>x = Me القيمة التي ترتيبها الرابع تعطي الوسيط 11 =

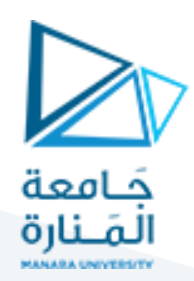

**- حساب الربيع األول:**

$$
r_{q1} = \frac{n+1}{4} = \frac{7+1}{4} = x_2
$$
1

القيمة التي ترتيبها الثاني في السلسلة تعطي الربيع األول:

 $q_1 = r_{q1} = x_2 = 7$ 

**- حساب الربيع الثالث:** 

- ترتيب الربيع الثالث :

$$
r_{q3} = \frac{3(n+1)}{4}
$$
  
=  $\frac{3(7+1)}{4} = \frac{3 \times 8}{4} = \frac{24}{4} = x_6$ 

القيمة التي ترتيبها السادس تعطي الربيع الثالث أي:

$$
q_3 = x_6 = 15
$$

**مثال :60** لتكن لدينا القياسات التالية:

أوجد قيمة الوسيط والربيع األول والثالث.

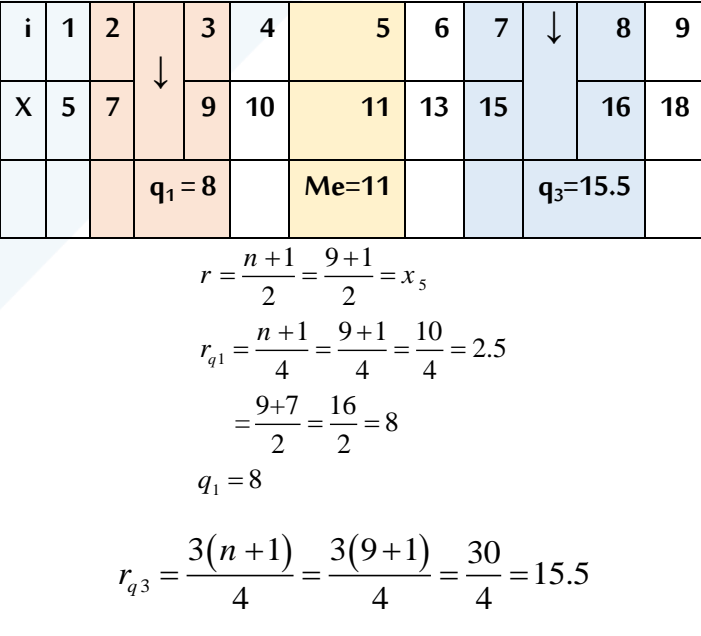

الربيع الثالث هو عبارة عن الوسط الحسابي للقيمتين 15 و 16 أي:

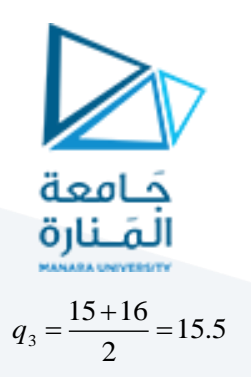

**\* حالة بيانات مفردة عددها زوجي:**

**مثال** :**61** لتكن لدينا القياسات التالية:

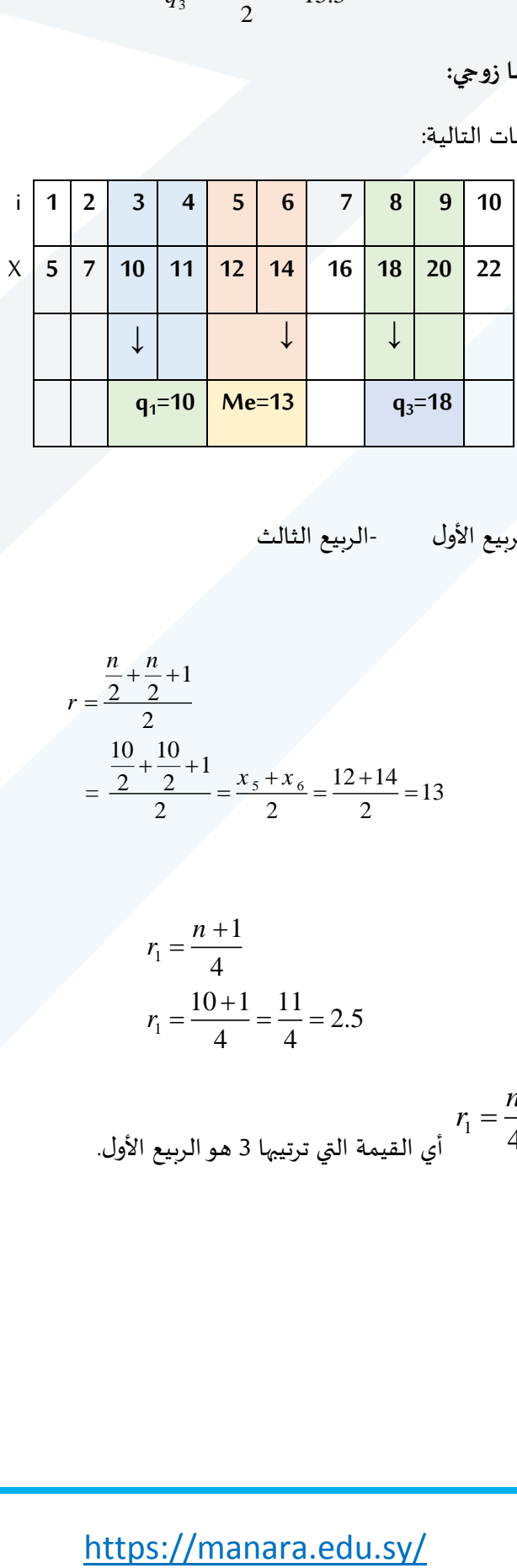

أوجد :

- الوسيط . – الربيع األول -الربيع الثالث

**a- الوسيط :** 

$$
r = \frac{\frac{n}{2} + \frac{n}{2} + 1}{2}
$$
  
=  $\frac{\frac{10}{2} + \frac{10}{2} + 1}{2} = \frac{x_5 + x_6}{2} = \frac{12 + 14}{2} = 13$ 

**b- الربيع األول:**

$$
r_1 = \frac{n+1}{4}
$$
  

$$
r_1 = \frac{10+1}{4} = \frac{11}{4} = 2.5
$$

$$
r_{\rm i} = \frac{n}{4} + \frac{1}{2} = \frac{10}{4} + \frac{1}{2} = x_{\rm a}
$$
أي القيمة التي ترتيها 3 هو الربيع الأول.  
1ي 10 = 10 .

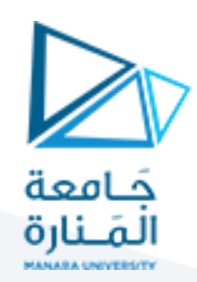

**c- الربيع الثالث:** 

$$
r_3 = \frac{3n}{4} + \frac{1}{2}
$$
  

$$
r_3 = \frac{3 \times 10}{4} + \frac{1}{2} = x_8
$$

أي القيمة التي ترتيبها الثامن هي قيمة الربيع الثالث 18 = q3.

**مثال :**سلسلة قياساتها 50

وسيطها : 
$$
\frac{50 + \frac{50}{2} + \frac{50}{2}}{2}
$$
  $=$   $\frac{1 + \frac{50}{2} + \frac{50}{2}}{2}$  وسيطها.

$$
r_1 = \frac{50}{4} + \frac{1}{2} = 12.5 + 0.5 = x_{13}
$$

أي القيمة التي ترتيبها 38 في السلسلة نعطي قيمة الربيع الثالث q3.

## **-2 حساب الربيعان لبيانات مبوبة في فئات :**

نتبع الخطوات التالية:

- **-1 تبويب البيانات وحصرالتكرارات.**
- **-2 حساب التكرارات التجميعية الصاعدة.**
- **-3 تحديد ترتيب الربيعان وذلك بتقسيم**   $\rm n_{\rm i}$ 4  $\sum$ **<sup>1</sup>r )و لحساب ترتيب الربيع األول )**  $3$  n<sub>i</sub> 4  $\sum$ **لحساب <sup>3</sup> ترتيب الربيع الثالث ) .)r**
- **-4 نبحث في التكرارالتجميعي الصاعد عن أول عدد يساوي أويتجاوز ترتيب الربيعان ونحدد الفئة الربيعية : و يحسب الربيعان بالعالقة التالية**

$$
q_1 = Lq_1 + Cq_1 \frac{\sum n_i}{\sum_{q=1}^{n_i} k_{q-1}}
$$

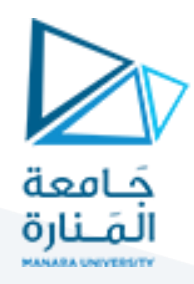

$$
q_3 = Lq_3 + Cq_3 \frac{3\sum n_i}{4} - k_{q_3-1}
$$

**الربيع الثالث =** 

يستفاد من الربيعان في تحديد مستويات التالميذ:

الربيع الأول يحدد النسبة المئوية المساوية لـ 25%

الوسيط يحدد النسبة املئوية املساوية لـ %50

الربيع الثالث يحدد النسبة املئوية املساوية لـ %75 أي يمكن تحديد مستوى الضعيف – املتوسط – واملمتاز من التالميذ.

**مثال :62** نريد توزيع الطالب بالتساوي على األقسام األربعة في الكلية اإلرشاد – معلم صف – تربية عامة – صحة نفسية وذلك حسب معدلات النجاح في السنة الثانية ووفق الترتيب السابق للأقسام علماً بأن تبويب الطلاب حسب ً<br>آ معدالتهم.

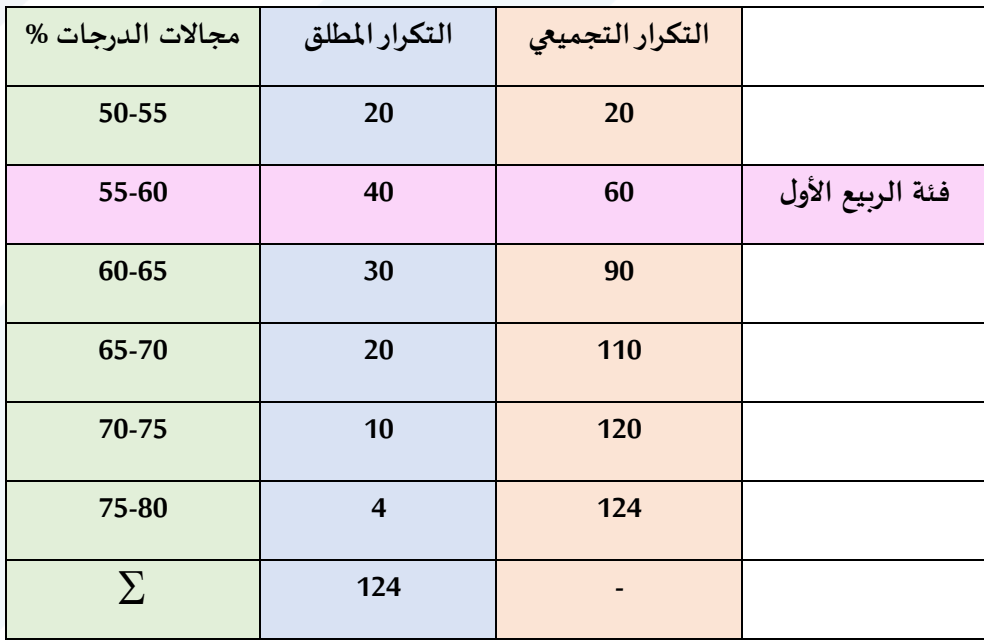

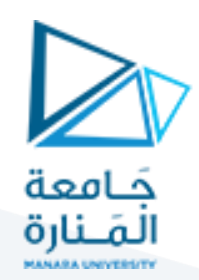

**- حساب الربيع األول:**

$$
r_1 = \frac{\sum n_i}{4} = \frac{124}{4} = 31
$$

ترتيب الربيع الأول:

$$
q_1 = 55 + 5 \frac{\frac{124}{4} - 20}{40} = 56.38\%
$$

وهو املعدل الفاصل بين اإلرشاد ومعلم الصف.

ومنه نجد

**- حساب الوسيط:**

ترتيب الوسيط :

$$
r_2 = \frac{\sum n_i}{2} = \frac{124}{2} = 62
$$
  

$$
M_e = 60 + 5 \frac{\frac{124}{2} - 60}{30} = 60.33\%
$$

هو املعدل الفاصل بين معلم صف والتربية العامة

**- حساب الربيع الثالث:** ترتيب الربيع الثالث:

$$
r_3 = \frac{3\sum n_i}{4} = \frac{3 \times 124}{4} = 93
$$

$$
q_3 = 65 + 5 \frac{3 \times 124}{4} = 90
$$

$$
q_3 = 65 + 5 \frac{4}{20} = 65.14\%
$$

هو المعدل الفاصل بين التربية العامة والصحة النفسية.

وبذلك نجد أن الحدود الفاصلة بين األقسام هي على أن يكون في كل قسم 31 طالب

%65.14 %60.33 % 56.37

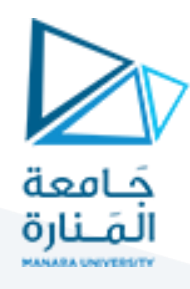

**مثال** يبين جدول التوزيع درجات 92 طالب بمقرر االحصاء

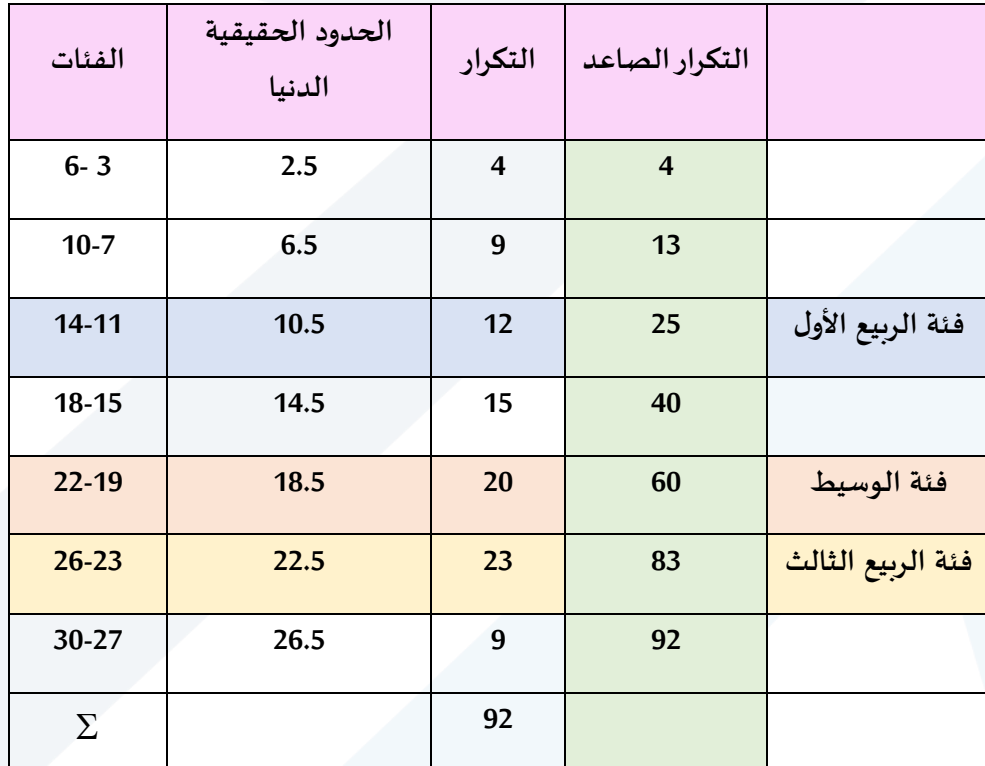

**املطلوب**:

- حساب الربيعان األول والثالث - الوسيط - املنوال - الوسط الحسابي**الحل**:

**الربيع األول:**

- ترتيب الربيع األول:

$$
r_1 = \frac{\sum n_i}{4} = \frac{92}{4} = 23
$$
  
 
$$
q_1 = 10.5 + 4\frac{\frac{92}{4} - 13}{12} = 15.3
$$

**الربيع الثالث:**

- ترتيب الربيع الثالث:

$$
r_3 = \frac{3\sum n_i}{4} = \frac{3 \times 92}{4} = 69
$$

ومنه

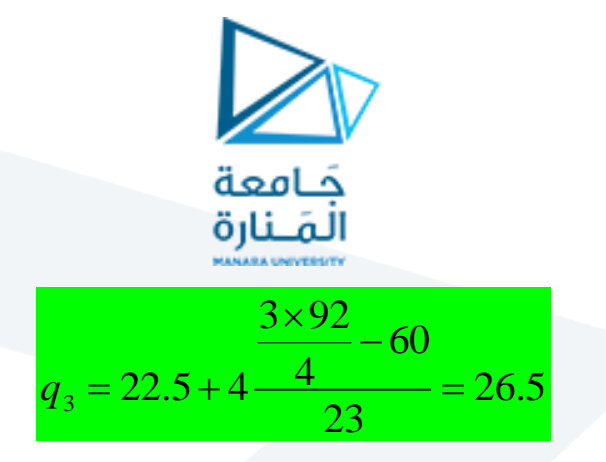

**الوسيط:**

- ترتيب الوسيط :

$$
r_2 = \frac{\sum n_i}{2} = \frac{92}{2} = 46
$$
  

$$
\frac{92}{2} - 40
$$
  

$$
Me = 18.5 + 4\frac{2}{20} = 19.7
$$

**املنوال:**

$$
Mo = L + C \frac{\Delta_1}{\Delta_1 + \Delta_2}
$$
  

$$
Mo = 22.5 + 4 \frac{(23 - 20)}{(23 - 20) + (23 - 9)} = 23.3
$$

**حساب الوسط الحسابي:**

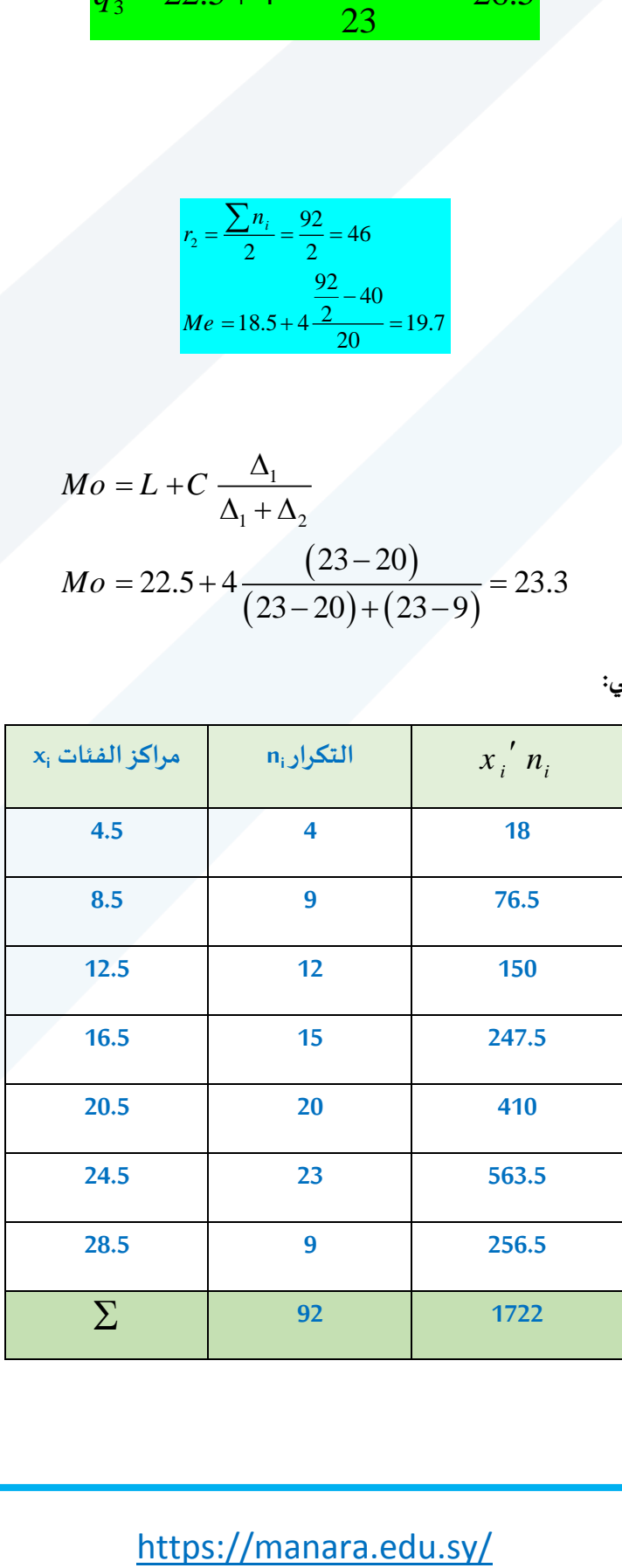

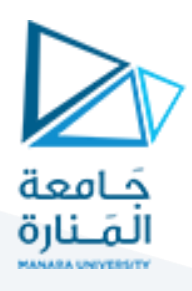

$$
\bar{x} = \frac{\sum x_i \dot{n}_i}{\sum n_i} = \frac{1722}{92} = 18.72
$$

ومنه نجد أن:

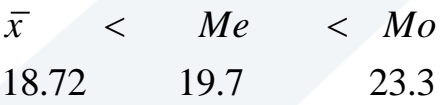

**بما أن املنوال أكبرمن املتوسط الحسابي فالتوزيع غيرمتماثل أو غيرمتناظر وإنما التوزيع ملتو وااللتواء نحو اليسار ألن املنوال أكبر من املتوسط الحسابي.**

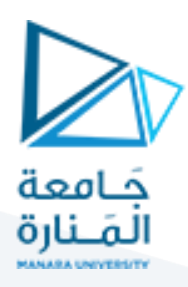